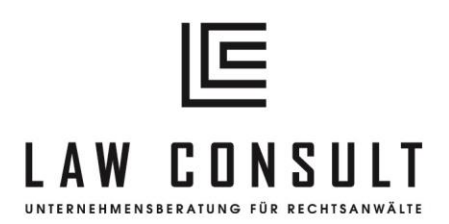

# **Anzeigen schalten im Internet**

Suchmaschinenwerbung für Anwaltskanzleien

Eine der beliebtesten und für viele Unternehmen effizienteste Art, neue Kunden zu generieren, ist die Suchmaschinenwerbung. Im Marketing-Jargon Search-Engine-Advertising (SEA) genannt, ist die Suchmaschinenwerbung für Laien einfach einzurichten und flexibel auf die Bedürfnisse des Werbetreibenden anzupassen.

#### Vorsicht bei Smart-Kampagnen

Ganz ohne Wissen sollten Sie eine Google-Ads-Kampagne jedoch nicht starten. Denn die scheinbar so einfachen "smart-Kampagnen", die Google offensiv bewirbt und bei denen der Einstieg tatsächlich sehr einfach ist, haben ihre Tücken. Der Einstieg ist deshalb so einfach, weil es fast keine Auswahlmöglichkeiten gibt. Beispielsweise bestimmt Google die Keywords, mit denen die Anzeigen ausgelöst werden, selbst. Und es ist nicht möglich, für bestimmte Suchwörter unterschiedlich Optionen auszuwählen. Damit können die Kampagnen richtig teuer werden und sind somit alles andere als smart.

#### Erfolgreiche Ads-Kampagnen starten

Für Rechtsanwälte ist es vor allem im B2C-Bereich, aber auch in großen Teilen des B2B-Bereichs sehr leicht, erfolgreich über Google-Ads zu werben. Die Übereinstimmung zwischen den vom potentiellen Mandanten eingegeben Suchbegriffen (Keywords) und dem Anzeigetext entscheidet maßgeblich über den Erfolg oder Misserfolg einer Ads-Kampagne. Die Übereinstimmung löst die Schaltung der Anzeige aus. Sucht ein Nutzer etwa nach "Anwalt Arbeitsrecht Dortmund" und der Text lautet "Gardinen stricken für Anfänger", gibt es keinen Grund, warum Google die Anzeige ausspielen sollte. Denn auch ein Nutzer, der diese Anzeige liest, käme nicht auf die Idee, auf dieser Seite einen kompetenten Rechtsrat zu erhalten. Ebenso wie bei den Ergebnissen der organischen Suche,

LAW CONSULT Dipl. Jur. Mareike Merz, B.A. Friederikastrasse 96 4 4 7 8 9 B o c h u m

 $+ 49 (0) 173 241 25 04$ er f o l g @ l a w - c on s ult. or g www.law-consult.org

Bank: Sparkasse Bochum IBAN: DE 60 4305 0001 0105 5124 12 Steuernummer: folgt

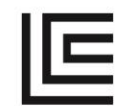

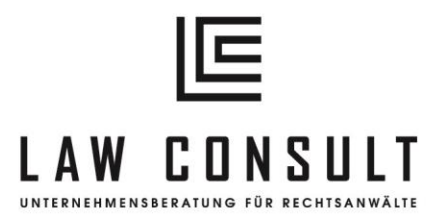

entscheidet auch bei der Suchmaschinenwerbung die Relevanz, also die inhaltliche Übereinstimmung, ob die Anzeige ausgespielt wird.

### Nicht jeder suchende Google-Nutzer wird ein zahlender Mandant

Auf dem Weg zwischen der ausgespielten Anzeige und der bezahlten Rechnung für eine anwaltliche Beratung liegen eine Menge Steine, Abgründe und Fallstricke. Dieser Weg wird üblicherweise in der Form eines sogenannten Conversions-Trichters dargestellt. Das Ziel meiner Beratung und aller Bemühungen im Bereich der Ads-Optimierung ist die Annäherung dieser Trichter-Form an eine Zylinder-Form. Je geringer die Absprungraten an den einzelnen Stationen sind, desto besser ist das Verhältnis zwischen Einsatz und Ertrag.

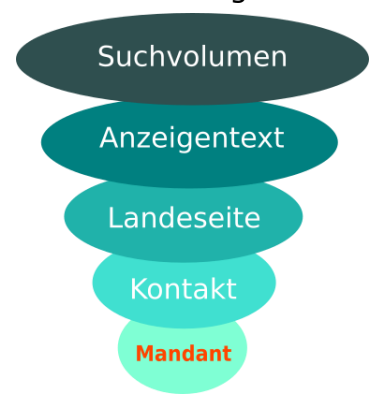

# Optimierung auf allen Ebenen

Um dieses Ziel zu erreichen, müssen alle Ebenen optimal gestaltet sein:

1. Suchvolumen

Das Suchvolumen gibt darüber Auskunft, wie viele Menschen überhaupt nach dem entsprechenden Rechtsgebiet oder Thema suchen, sodass die Anzeige ausgespielt wird.

2. Anzeigetext

Dieser Punkt ist besonders kritisch. Denn solange die Anzeige ausgespielt, aber nicht angeklickt wird, entstehen noch keine Kosten. Verspricht der Anzeigetext jedoch eine Lösung für das Problem des Rechtsratsuchenden und klickt er auf die Anzeige, kommt er auf die Landeseite und es entstehen Kosten.

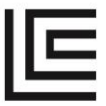

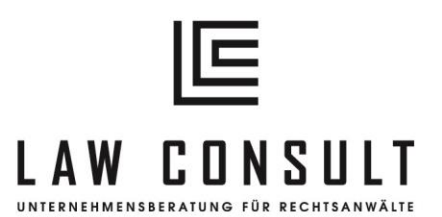

#### 3. Landeseite

Wenn die Landeseite dann nicht hält, was der Anzeigetext verspricht, wird der Suchende bald wieder abspringen und sein Glück auf der nächsten Seite versuchen. Die Landeseite muss den potentiellen Mandanten bei der Stange halten, ihm weiterhin eine Lösung für sein Problem anbieten. Im Idealfall bieten Landeseiten keine Ablenkung. Es gibt nur Informationen, ein paar Emotionen und den ganz wichtigen CTA-Button. CTA steht für call-to-action, die Aufforderung zur Handlung. Bei einem Online-Shop wäre dieser Button der "Kaufen"-Button. Da die technischen Lösungen, eine anwaltliche Beratung im Internet zu buchen, noch in den Kinderschuhen stecken, besteht die Aktion aus der Kontaktaufnahme mit der Kanzlei.

### 4. Kontakt

An dieser Stelle verlässt der potentielle Mandant die anonyme Welt des Internets und nimmt Kontakt zu realen Personen in realen Kanzleien auf. Wenn ein Rechtsratsuchender schon so weit gekommen ist, ist er bereits ein Fast-Mandant. Diese Fast-Mandanten jetzt noch zu vergraulen, sollte tunlichst vermieden werden. Denn bis jetzt hat er ausschließlich Geld gekostet. Meinen Schulungsleitfaden zum Thema "Die Kanzlei und das Telefon" finden Sie ebenfalls im Downloadbereich oder schreiben Sie mir einfach eine Mail an [erfolg@law-consult.org.](mailto:erfolg@law-consult.org) An dieser Stelle sollten die verschiedenen Prozesse in Ihrer Kanzlei greifen, mit denen Fast-Mandanten zu Neu-Mandanten gemacht werden. Wenn Sie hier Optimierungsbedarf verspüren, schreiben Sie mir ebenfalls eine E-Mail oder rufen Sie mich einfach unter 0173/2412504 an. Es gibt eine Menge Werkzeuge, die ich Ihnen hierzu an die Hand geben kann.

# 5. Mandant

Herzlichen Glückwunsch, Ihr Neumandant hat einen Termin bei Ihnen oder einem der anderen Anwälte Ihrer Kanzlei. Ab jetzt befinden Sie sich in gewohntem Fahrwasser und die in Studium und Referendariat erlernten Inhalte gewinnen an Relevanz. Einen wichtigen Punkt aus der BWL dürfen Sie aber jetzt nicht vergessen. Das Controlling. Genauer: Das Kommunikationscontrolling. Denn Marketing ohne Controlling ist Marketing

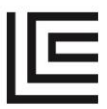

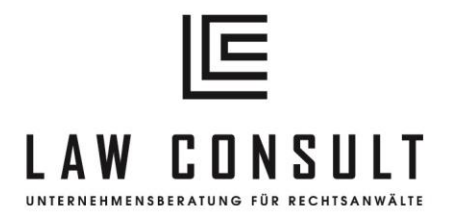

by Hope. Und das tödliche Prinzip Hoffnung sollte Ihnen hier keinen Strich durch die Rechnung machen!

Soweit die Theorie - Bei der Umsetzung unterstütze ich Sie gerne! Viel Erfolg bei der Umsetzung wünscht Ihnen Mareike Merz

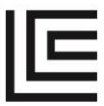